# 第2回 GES セミナー 「関数」 ~まとめと簡単な解説~

#### ◆まとめ

- ・関数とは、小さなプログラムの塊。
- ・関数は、情報取得、処理、結果を返す、の流れ。
- ・使う前にプロトタイプ宣言が必要。
- ・書式は 返す結果の型 関数名 (取得してくる情報の型 |変数名);
- ・複数の関数で同じ変数を使う場合は、グローバル変数にする。

利点としては

- ・main()を短く出来る。
- ・同じ処理を書かなくてよくなる。
- ・プログラムを複数のファイルに分けることが出来るようになる。 等があります。

以下、簡単な解説です。

#### ◆関数とは

今までは、main()の中に全てのプログラムを記述していたと思います。 小さなプログラムならそれで良いのですが、実際にゲーム等を作ると、 main()の中身が何千行にもなってしまい、とても大変です。 また、バグも出やすくなります。

そこで、まとまった処理を、ひとつの塊にしてやります。 そのプログラムの塊を、関数と言います。

プログラムをまとめたり、情報を渡して計算したり、その結果を返したり出来ます。

printf や rand も関数です。

渡した情報を表示するという機能をまとめたものが printf 関数で、 ランダムな値を計算して、結果として返すのが rand 関数、という感じです。 実は main()も関数です。

### ◆関数の流れ

関数の流れは大きく3つです。

①情報を取得する(関数に情報を渡す) 関数使用時に渡された情報を、変数(ローカル変数)として扱います。 これを「引数」と言います。複数指定することも可能です。

②処理をする

必要な計算などの処理をします。

③結果を返す。(関数を使った場所へ戻る) 計算などの処理をして出た答え等の結果を 関数を使った(呼び出した)場所へ返すことが出来ます。 これを「戻り値」と言います。ひとつしか返せません。

①と③は省略することも出来ます。

rand()のように処理には特に情報が必要ない時には①はいりませんし、 printf()のように計算などの結果が無い場合は③はいりません。

### ◆関数の作り方

①プロトタイプ宣言をする

関数を作るには、最初にどんな関数を作るのか宣言してやる必要があります。 「このプログラムではこんな関数作って使うよー」という宣言です。 これは main()より上に記述します。

②関数の中身を作る

①で宣言したので、実際に作らないといけません。

関数での処理を書いていきます。

①の「宣言」に対して、「定義」と呼びます。

③複数の関数で使用する変数はグローバル変数にする main()で作った変数を、作った関数の中で使いたい時、そのままでは使えません。 {}の中で作った変数の有効範囲は{}の中だけなので、 複数の関数で使う場合は、変数宣言を{}の外に出してやります。 こうすることで、どこからでも使える変数になります。

#### ◆プロトタイプ宣言

書式は

|返す結果の型| 関数名||取得してくる情報の型 | 変数名|); です。

例としてゲームで、攻撃する処理まとめた attack という関数を作る場合、 void attack(void); というふうになります。

void というのは、何もないということを表す型です。 つまり、返す結果と取得してくる情報は無い、という意味です。

もし、HP(hp)と攻撃力(at)が情報として必要な場合、 void attack(int hp, int at); となります。

この様に、コンマで区切ることで、複数の情報を関数に渡すように指定出来ます。

さらに、処理した後の HP を int 型で結果として返したい場合、 int attack(int hp, int at); となります。

つまり・・・

「int 型の hp と int 型の at という情報を取得して処理し、 結果を int 型で返す、 attack という名前の関数を作るよー」

と宣言しています。

## ◆関数の内容を書く

プロトタイプ宣言が出来たら内容を作ります。 今回の攻撃処理は HP から攻撃力を引くことにします。 これは main() {}の下に書いてかまいません。

```
int attack(int hp, int at)
```

```
\left\{ \right.
```

```
 int ans; //計算結果の値を入れる変数
ans = hp - at; //渡されてきた情報の変数を使って、処理を行う
return ans; //結果の値を返す
```
}

return で結果を返すことが出来ます。

関数に渡す情報(引数)はコンマで区切ればいくつでも指定出来ますが、 返せる結果は1つだけです。

### ◆関数を使う(呼び出す)

関数を使うには、関数名を記述し、()の中に指定された情報を渡します。 printf 等と同じような感じです。

「関数呼び出し」や「関数コール」と言ったりします。

```
main()
{
  int hp = 100;
  //関数呼び出し
  hp = attack(hp, 10); //HP と攻撃力を情報として渡し、帰ってきた結果を HP に代入
```

```
//HP 表示
printf("%d", hp); //90 が表示される
```
}

### ◆使用例(情報渡して、結果を返す場合)

これまでのことを踏まえたプログラムの全体を見てみましょう。

```
//プロトタイプ宣言
//攻撃関数を作るよーと宣言してる
int attack(int hp, int at);
//メイン関数
main()
{
   int hp = 100; //グローバル変数ではない
   //攻撃関数呼び出し
   hp = attack(hp, 10); //hp と攻撃力を情報として渡し、結果を hp に代入
   //HP を表示
   printf("%d", hp);
}
//宣言した通り攻撃関数を作る
int attack(int hp, int at)
{
   int ans; //計算結果を入れる変数
   ans = hp – at; //攻撃処理
   return ans; //呼び出した場所へ結果を返す
}
```
### ◆使用例(グローバル変数を使う場合)

変数をグローバル変数にすることで、その変数をどの関数からでも使えるようになって、 情報を渡したり、結果を返さなくても良くなり、簡単です。 main()等の関数の中括弧の外で変数を作ることでグローバル変数になります。

//プロトタイプ宣言

void attack(void); //攻撃関数つくるよー宣言

//グローバル変数 int  $hp = 100$ ; main() { //攻撃関数呼び出し attack(); //HP 表示 printf("%d", hp); } //宣言通り攻撃関数作ります void attack(void) {

hp = hp – 10; //攻撃処理

}

グローバル変数はどこからでも使えるので便利ですが、逆にどこからでも使えてしまう為、 チーム制作などでは、他の人が勝手に使えてしまったりして、バグの原因になります。 なので、使わなくて済むなら使わない方が良いです。

### ◆グローバル変数についての補足

変数にはグローバル変数とローカル変数があります。 関数の中括弧の中で作られている変数がローカル変数、括弧の外で作られている変数がグ ローバル変数です。

int a; //グローバル変数

main()

{ int b; //ローカル変数

}

ローカル変数は、使えるのはその中括弧の中だけですが、 グローバル変数は、どこでも使えます。

main()と test()という関数があったとすると・・・

void test(void); //プロトタイプ宣言

int a; //グローバル変数

main()

{

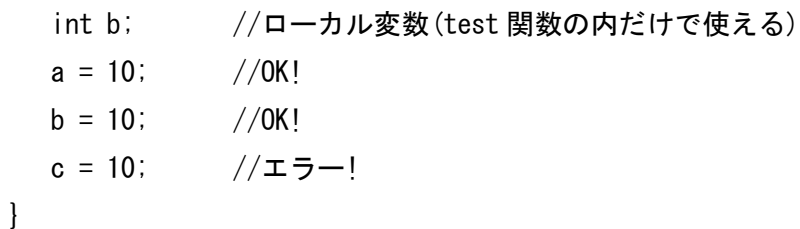

```
void test(void)
\left\{ \right.int c; //ローカル変数(test 関数の内だけで使える)
  a = 20; //0Kl
  b = 20; //\mp\mp-!c = 20; //0K!
}
```
関数に渡された情報(引数)は、ローカル変数として扱われます。

```
//プロトタイプ宣言
void test(int b);
void test2(int a); 
//メイン関数
main()
{
  int a = 100;
  int b = 50;
  test(b); //b を情報として渡す
  test2(a); //a を情報として渡す
  printf("%d", a); //100 が表示される
}
//test 関数本体(定義)
void test(int a)
{
  //ここで表示している a は、渡されてきた情報を
  //int 型の変数 a として取得したものなので、 main の a とは別のもの。
  printf("%d", a); //100 ではなく、50 が表示される
}
//test2 関数本体(定義)
void test2(int a)
{
    //この a も引数(ローカル変数)の a で、main の a とは別のものなので、
   a = 0; //ここで a を変更しても main の a には影響しない
}
```
以上です。 分からないところ、いまいち理解出来ないこと、その他質問等ありましたら、 放課後 北野館3階ゲームラボまで 気軽に来て下さい。

企画:GES